# Indian TEX Users Group

URL: http://www.river-valley.com/tug

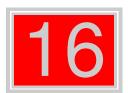

# On-line Tutorial on LATEX

## The Tutorial Team

Indian TeX Users Group, SJP Buildings, Cotton Hills Trivandrum 695014, INDIA 2000

Prof. (Dr.) K. S. S. Nambooripad, Director, Center for Mathematical Sciences, Trivandrum, (Editor); Dr. E. Krishnan, Reader in Mathematics, University College, Trivandrum; Mohit Agarwal, Department of Aerospace Engineering, Indian Institute of Science, Bangalore; T. Rishi, Focal Image (India) Pvt. Ltd., Trivandrum; L. A. Ajith, Focal Image (India) Pvt. Ltd., Trivandrum; C. N. Radhakrishnah, Kiew Valley Technologies, Software Technology Park, Trivandrum constitute the Tutorial team

This document is generated from LTEX sources compiled with pdfLTEX v. 14e in an INTEL Pentium III 700 MHz system running Linux kernel version 2.2.14-12. The packages used are hyperref.sty and pdfscreen.sty

©2000, Indian T<sub>E</sub>X Users Group. This document may be distributed under the terms of the Later Project Public License, as described in lppl.txt in the base Later distribution, either version 1.0 or, at your option, any later version

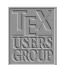

# 16 Table of Contents, Index and Glossary

#### 16.1 Table of Contents

A *table of contents* is a special list which contains the section numbers and corresponding headings as given in the standard form of the sectioning commands, together with the page numbers on which they begin. Similar lists exist containing reference information about the floating elements in a document, namely, the *list of tables* and *list of figures*. The structure of these lists is simpler, since their contents, the captions of the floating elements, are all on the same level.

Standard LaTeX can automatically create these three contents lists. By default, LaTeX enters text generated by one of the arguments of the sectioning commands into the .toc file. Similarly, LaTeX maintains two more files, one for the list of figures (.lof) and one for the list of tables (.lot), which contain the text specified as the argument of the \caption command for figures and tables.

\tableofcontents produces a table of contents. \listoffigures and \listoftables produce a list of figures and list of tables respectively. These lists are printed at the point where these commands are issued. Occasionally, you may find that you don't like the way LATEX prints a table of contents or a list of figures or tables. You can fine-tune an individual entry by using the optional arguments to the sectioning command or \caption command that generates it. Formatting commands can also be introduced with the \addtocontents. If all else fails, you can edit the .toc, lof, lot files yourself. Edit these files only when preparing the final version of your document, and use a \nofiles command to suppress the writing of new versions of the files.

# 16.1.1 Additional entries

The \*-form sectioning commands are not entered automatically in the table of contents. LATEX offers two commands to insert such information directly into a contents file:

| \addtocon | tents{file}{text} \addcontentsline{file}{type}{text}                                                                                                    |
|-----------|----------------------------------------------------------------------------------------------------|
| file      | The extension of the contents file, usually toc, lof or lot.                                                                                                    |
| type      | The type of the entry. For the toc file the <i>type</i> is normally the same as the heading according to whose format an entry must be typeset. For the lof or lot files, figure or table is specified. |
| text      | The actual information to be written to the <i>file</i> mentioned. LaTeX commands should be protected by \protect to delay expansion                                                                    |

The \addtocontents command does not contain a *type* parameter and is intended to enter *user-specific* formatting information. For example, if you want to generate additional spacing in the middle of a table of contents, the following command can be issued:

\addtocontents{toc}{\protect\vspace{2ex}}

The \addcontentsline instruction is usually invoked *automatically* by the document sectioning commands, or by the \caption commands. If the entry contains numbered text, then \numberline must be used to separate the section number (*number*) from the rest of the text for the entry (*heading*) in the *text* parameter:

\protect\numberline{number}heading

```
\documentclass{article}
\def\bibTeX{\textsc{bib}\TeX}
\begin{document}
\title{\LaTeX{} Guide}
\author{TUG India}
\date{}
\maketitle
\tableofcontents
\verb|\addtocontents{toc}{\protect\rule{\texttt{\textwidth}{.2pt}\par}}|
\section{Moving Information Around}
\verb+\tableofcontents+ command produces table of contents......
\section{Bibliography and Citation}
A citation is a cross-reference to another publication, such.....
\subsection{Using \bibTeX}
\subsection{Doing it yourself}
A source list is created with the thebibliography ......
\label{line} $$\addcontentsline{toc}{section}{\numberline{}Splitting Your \emph{Input}}$
\section*{Splitting Your Input}
\addtocontents{toc}{\noindent\protect\rule{\textwidth}{.2pt}\par}
A large document requires a lot of input. Rather than ......
\end{document}
```

**Figure 16.1:** Input file contains \tableofcontents command.

```
\rule {\textwidth }{.2pt}\par
\contentsline {section}{\numberline
      {1}Moving Information Around}{1}
\contentsline {section}{\numberline
      {2}Bibliography and Citation}{1}
\contentsline {subsection}{\numberline
      {2.1}Using \textsc {bib}TeX}{1}
\contentsline {subsection}{\numberline
      {2.2}Doing it yourself}{1}
\contentsline {section}{\hbox
           to\@tempdima {\hfil }
      Splitting Your \emph {Input}}{1}
\noindent \rule {\textwidth }{.2pt}\par
```

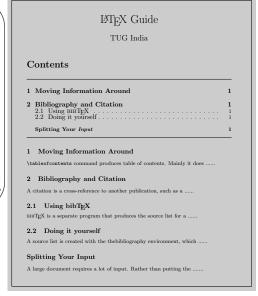

Figure 16.2: Output .toc file and .dvi

For example, a \caption command inside a figure environment saves the text annotating the figure as follows:

```
\verb|\addcontentsline| \{lof\} \{figure\} \{protect \mid number line \{the figure\} \textit{captioned text} \}|
```

Sometimes \addcontentsline is used in the source to complement the actions of standard LATEX. For instance, in the case of the starred form of the section commands, no information is written to the .toc file. So if you do not want a heading number (starred form) but an entry in the .toc file you can write something like:

```
\chapter*{Forward}
\addcontentsline{toc}{chapter}{\numberline{}Forward}
```

This produces an indented "chapter" entry in the table of contents, leaving the space where the chapter number would go free. Omitting the \numberline command would typeset the word "Forward" flush left instead.

#### 16.1.2 Typesetting a Contents List

As discussed above, contents lists consists of entries of different types, corresponding to the structural units that they represent. Apart from these standard entries, these lists may contain any commands. A standard entry is specified by the command:

```
\text type type of the entry, e.g. section, or figure.

text actual text as specified in the argument of the sectioning or \caption commands.

page pagenumber.
```

Note that section numbers are entered as a parameter of the \numberline command to allow formatting with the proper indentation. It is also possible for the user to create a table of contents by hand with the help of the command \contentsline. For example:

```
\contentsline {section}
  {\numberline {2.4}Structure of the Table of Contents}{31}
```

To format an entry in the table of contents files, standard LATEX makes use of the following command:

```
\verb|\dottedtocline|| \{level\} \{indent\} \{numwidth\} \{text\} \{page\} \\
```

The last two parameters coincide with those of \contentsline, since the latter usually invokes \@dottedtocline command. The other parameters are the following:

*level* The nesting level of an entry. This parameter allows the user to control how many nesting levels will be displayed. Levels greater than the value of counter tocdepth will not appear in the table of contents.

*indent* This is total indentation from the left margin.

numwidth The width of the box that contains the number if text has a \numberline command. This is also the amount of extra indentation added to the second and later lines of a multiple line entry.

Additionally, the command \@dottedtocline uses the following formatting parameters, which specify the visual appearance of all entries:

\@pnumwidth The width of the box in which the page number is set.

\@tocmarg The indentation of the right margin for all but the last line of multiple

line entries. Dimension, but changed with \renewcommand.

\@dotsep The separation between dots, in mu (math units). It is a pure number

(like 1.7 or 2). By making this number large enough you can get rid of

the dots altogether. Changed with \renewcommand as well.

## 16.1.3 Multiple Tables of Contents

The minitoc package, initially written by Nigel Ward and Dan Jurafsky and completely redesigned by Jean-Pierre Drucbert, creates a mini-table of contents (a "minitoc") at the beginning of each chapter when you use the book or report classes.

The mini-table of contents will appear at the beginning of a chapter, after the \chapter command. The parameters that govern the use of this package are discussed below:

Table 16.1: Summary of the minitoc parameters

| \dominitoc           | must be put just in front of \tableofcontents, to initialize the |
|----------------------|------------------------------------------------------------------|
|                      | minitoc system (Mandatory).                                      |
| \faketableofcontents | this command replaces \tableofcontents when you want mini-       |
|                      | tocs but not table of contents.                                  |
| \minitoc             | this command must be put right after each \chapter command       |
|                      | where a minitoc is desired.                                      |
| minitocdepth         | a LATEX counter that indicates how many levels of headings will  |
|                      | be displayed in the minitoc (default value is 2).                |
| \mtcindent           | the length of the left/right indentation of the minitoc (default |
|                      | value is 24pt).                                                  |
| \mtcfont             | command defining the font that is used for the minitoc entries   |
|                      | (The default definition is a small roman font).                  |

For each mini-table, an auxiliary file with extension .mtc<N> where <N> is the chapter number, will be created.

By default, these mini-tables contain only references to sections and subsections. The minitocdepth counter, similar to tocdepth, allows the user to modify this behaviour.

As the minitoc takes up room on the first page(s) of a chapter, it will alter the page numbering. Therefore, three runs normally are needed to get correct information in the mini-table of contents.

To turn off the \minitoc commands, merely replace the package minitoc with minitocoff on your \usepackage command. This assures that all \minitoc commands will be ignored.

#### 16.2 Index

To find a topic of interest in a large document, book, or reference work, you usually turn to the table of contents or, more often, to the index. Therefore, an index is a very important part of a document, and most users' entry point to a source of information is precisely through a pointer in the index. The most generally used index preparation program is *MakeIndex* 

Each \index command causes LATEX to write an entry in the .idx file. This command writes the text given as an argument, in the .idx file. This .idx will be generated only if we give \makeindex command in the preamble otherwise it will produce nothing.

```
\index{index_entry}
```

To generate Index follow the procedure given below:

- (1) Tag the words inside the document, which needs to come as index, as an argument of \index command.
- (2) Include the makeidx package with an \usepackage command and put \makeindex commad at the preamble.
- (3) Put a \printindex command where the index is to appear, normally before \end{document} command.
- (4) LATEX *file*. Then a raw index (file.idx) will be generated.
- (5) Then Run makeindex. (makeindex file.idx or makeindex file). Then two more files will be generated, *file.ind* which contains the index entries and *file.ilg*, a transcript file.
- (6) Then again run LATEX. Now you can see in the dvi that the Index has been generated in a new page.

```
Page vi:
                                                \indexentry{animal}{vi}
           \index{animal}
Page 5:
           \index{animal}
                                                \indexentry{animal}{5}
Page 6:
           \index{animal}
                                                \indexentry{animal}{6}
Page 7:
           \index{animal}
                                                \indexentry{animal}{7}
Page 11:
           \index{animalism|see{animal}}
                                                \indexentry{animalism|seeanimal}{11}
Page 17:
           \index{animal@\emph{animal}}
                                                \indexentry{animal@\emph{animal}}{17}
           \index{mammal|textbf}
                                                \indexentry{mammal|textbf}{17}
Page 26:
                                                \indexentry{animal!mammal!cat}{26}
           \index{animal!mammal!cat}
Page 32:
                                                \indexentry{animal!insect}{32}
           \index{animal!insect}
            (a) The input file
                                                           (b) The .idx file
                                          animal, vi 5-7
\begin{theindex}
                                               insect, 32
  \item animal, vi, 5-7
                                               mammal
    \subitem insect, 32
                                                 cat, 26
    \subitem mammal
                                          animal, 17
      \subsubitem cat, 26
                                          animalism, see animal
  \item \emph{animal}, 17
                                          mammal, 17
  \item animalism, \see{animal}{11}
\indexspace
  \item mammal, \textbf{17}
\end{theindex}
                                          (d) The typeset output
         (c) The .ind file
                Figure 16.3: Stepwise development of index processing
```

#### 16.2.1 Simple Index Entries

Each \index command causes LATEX to write an entry in the .idx file. For example

```
\index{index_entry}
```

#### 16.2.2 **Sub Entries**

Up to three levels of index entries (main, sub, and subsub entries) are available with LATEX-MakeIndex. To produce such entries, the argument of the \index command should contain both the main and subentries, separated by ! character.

This will come as

dimensions rule width, 5

#### 16.2.3 Page Ranges and Cross-References

You can specify a page range by putting the command \index{...|(} at the beginning of the range and \index{...|)} at the end of the range. Page ranges should span a homogeneous numbering scheme (e.g., roman and arabic page numbers cannot fall within the same range).

You can also generate cross-reference index entries without page numbers by using the see encapsulator. Since "see" entry does not print any page number, the commands \index{...|see{...}} can be placed anywhere in the input file after the \begin{document} command. For practical reasons, it is convenient to group all such cross-referencing commands in one place.

```
fonts
                                      Page ii:
                                                  \index{table|(}
                                      Page xi:
     Computer Modern, 13-25
                                                  \index{table|)}
     math, see math, fonts
                                      Page 5:
                                                  \index{fonts!PostScript|(}
     PostScript, 5
                                                  \index{fonts!PostScript|)}
                                      Page 13
table, ii-xi, 14
                                                  \index{fonts!Computer Modern |(}
                                      Page 14:
                                                  \index{table}
                                      Page 17:
                                                  \index{fonts!math|see{math, fonts}}
                                      Page 21:
                                                  \index{fonts!Computer Modern}
                                      Page 25:
                                                  \index{fonts!Computer Modern|)}
                  Figure 16.4: Page range and cross-referencing
```

#### 16.2.4 Controlling the Presentation Form

Sometimes you may want to sort an entry according to a key, while using a different visual representation for the typesetting, such as Greek letters, mathematical symbols, or specific typographic forms. This function is available with the syntax: key@visual, where key determines the alphabetical position and the string value produces the typeset text of the entry.

For some, indexes, certain page numbers should be formatted specially, with an italic page number (for example) indicating a primary reference, and an n after a page number denoting that the item appears in a footnote on that page. MakeIndex allows you to format an individual page number in any way you want by using the encapsulator syntax specified | character. What follows the | sign will "encapsulate" or enclose the page number associated with the index entry. For instance, the command \index{keyword|xxx} will produce a page number of the form \xxx{n}, where n is the page number in question. Similarly, the command \index{keyword|(xxx)} will generate a page range of the form \xxx{n-m}

#### $\newcommand{\nn}[1]{\#1n}$

```
delta, 14
                                   Page ii:
                                                \index{tabular|textbf}
\delta, 23
                                   Page 5:
                                                \index{ninety-five}
delta wing, 16
                                   Page 7:
                                                \index{tabbing}
flower, 19
                                   Page 14:
                                                \index{delta}
ninety, 26
                                   Page 16:
                                                \index{delta wing}
                                                \\ \\ index{flower@} \\ \\ textbf{flower}\\ \\ \\
xc, 28
                                   Page 19:
                                   Page 21:
ninety-five, 5
                                                \index{tabular|textit}
tabbing, 7, 34-37
                                   Page 22:
                                                \index{tabular|nn}
tabular, ii, 21, 22n
                                   Page 23:
                                                \inf\{delta@\delta\}
tabular environment, 23
                                                \index{tabular@\texttt{tabular} environment}
                                   Page 26:
                                                \index{ninety}
                                   Page 28:
                                                \index{ninety@xc}
                                   Page 34:
                                                \index{tabbing|(textit}
                                   Page 36:
                                                \index{tabbing|)}
                        Figure 16.5: Controlling the presentation form
```

#### 16.2.5 **Printing those Special Characters**

To typeset one of the characters having a special meaning to MakeIndex (!, ", @, or |) in the index, precede it with a "character. More precisely, any character is said to be quoted if it follows an unquoted "that is not part of a \" command. The latter case is for allowing umlaut characters. Quoted !, @, ", or | characters are treated like ordinary characters, losing their special meaning. The "preceding a quoted character is deleted before the entries are alphabetised.

```
\index{bar@\texttt{"|}|see{vertical bar}}
@ sign, 2
                                    \index{quote (\verb+""+)}
, see vertical bar
                         Page 1:
                                    \index{quote@\texttt{""} sign}
exclamation (!), 4
    Ah!, 5
                         Page 2:
                                    \index{atsign@\texttt{"@} sign}
Mädchen, 3
                         Page 3:
                                    \index{maedchen@M\"{a}dchen}
quote ("), 1
                         Page 4:
                                    \index{exclamation ("!)}
" sign, 1
                         Page 5:
                                    \index{exclamation ("!)!Ah"!}
                            16.6 Printing those special characters
```

#### 16.3 Glossary

A 'glossary' is a special index of terms and phrases alphabetically ordered together with their explanations. To help set up a glossary, LATEX offers the commands

```
\makeglossary
                         in the preamble and
\glossary{glossary-entry}
                                    in the text part
```

which function just like the commands for making up an index register. The entries are written to a file with extension .glo after the command \makeglossary has been given in the preamble. The form of these file entries from each \glossary command is

```
\glossaryentry{glossary-entry}{pagenumber}
```

The information the .glo file can be used to establish a glossary. However, there is no equivalent to the theindex environment for a glossary, but a recommended structure is the description environment or a special list environment.